## **BAB III**

# **METODE PENELITIAN**

#### **III.1. Sampel Penelitian**

Sampel penelitian ini adalah perusahaan-perusahaan yang termasuk dalam Indeks LQ 45 di Bursa Efek Indonesia dalam kurun waktu 2004-2006. Sampel perusahaan LQ 45 dipilih karena perusahaan-perusahaan tersebut adalah perusahaan dengan kapitalisasi pasar yang besar dan aktif diperdagangkan di bursa. Perusahaan-perusahaan LQ 45 ditentukan setiap semester, yakni akhir Januari dan akhir Juli. Dasar penentuannya adalah kapitalisasi pasar dan seberapa aktif sahamnya diperdagangkan di bursa selama 12 bulan terakhir. Karena analisis penelitian ini dilakukan atas data keuangan tahunan (Laporan Keuangan per 31 Desember), maka Indeks LQ 45 yang dipakai adalah indeks yang dikeluarkan tiap akhir Januari tahun berikutnya.

Namun, tidak semua perusahaan yang tergabung dalam Indeks LQ 45 kurun waktu 2004-2006 dipakai sebagai subyek penelitian ini. Syarat dalam memilih sampel perusahaan dalam penelitian ini adalah:

- 1. Tidak termasuk dalam jenis perusahaan bank dan sekuritas. Kedua jenis perusahaan ini memiliki format neraca yang berbeda dari jenis perusahaan lain. Tidak ada klasifikasi khusus aktiva lancar dan utang lancar dalam format pelaporan keuangan kedua jenis perusahaan ini, sehingga data untuk perhitungan likuiditas tidak tersedia.
- 2. Tidak sedang melakukan aksi korporasi berupa *stock split* maupun *reverse split*. Kedua hal ini membuat harga per lembar saham menjadi tidak dapat diperbandingkan secara langsung.
- 3. Bukan termasuk perusahaan yang baru tercatat (*listing*) di Bursa Efek Indonesia. Perusahaan-perusahaan yang baru tercatat tidak memiliki harga saham di awal tahun, sehingga tidak dapat dipakai dalam menilai *capital gain*.
- 4. Memiliki data yang konsisten antara satu sumber data dengan sumber data lainnya. Perbedaan data terletak pada jumlah lembar saham dan jumlah dividen kas. Sumber data yang dipakai adalah laporan tahunan perusahaan, *Indonesia Capital Market Directory*, serta laporan keuangan yang dikeluarkan oleh situs *Reuters*.
- 5. Tidak termasuk dalam *outlier* 3 standar deviasi. Gujarati (2003) menyatakan bahwa *outlier* adalah suatu observasi yang berbeda jauh (baik sangat kecil maupun sangat besar) terhadap observasi-observasi lain di dalam sampel. Mengeluarkan atau tidak mengeluarkan *outlier*, terutama bila sampel memiliki ukuran yang kecil, dapat mengubah analisis regresi dengan substansial.

|                                                              | Jumlah |
|--------------------------------------------------------------|--------|
|                                                              | Sampel |
| Perusahaan yang go public di BEI (Bursa Efek Indonesia), dan |        |
| termasuk dalam Indeks LQ 45 kurun waktu 2004-2006.           | 135    |
| Perusahaan Bank dan Sekuritas                                | (25)   |
| Perusahaan yang melakukan stock split atau reverse split     | 9)     |
| Perusahaan yang listing setelah awal tahun                   |        |
| Data tidak konsisten                                         | 3      |
| Data ekstrim ( <i>outliers</i> )                             |        |
| Total sampel yang dipakai dalam penelitian ini               | 74     |

**Tabel 3-1 Pemilihan Sampel**

Sumber: [www.jsx.co.id,](http://www.jsx.co.id/) *Indonesia Capital Market Directory*, Pengolahan data oleh *Microsoft Excel*

## **III.2. Model Penelitian**

Tujuan dari penelitian ini adalah untuk melihat bagaimana manajemen perusahaan di Indonesia mengambil keputusan terkait dengan pembagian dividen pada suatu periode berdasarkan kinerja, *dividend yield*, likuditas, dan perubahan harga pasar sahamnya pada periode sebelumnya. Dengan mengkaji teori dan penelitian-penelitian sebelumnya, maka dihasilkanlah empat hipotesa yang dipakai dalam penelitian ini, yakni:

- **H1: Tingkat kinerja perusahaan pada tahun tertentu memiliki pengaruh terhadap kebijakan dividen pada periode setelahnya.**
- **H2: Tingkat pembagian dividen suatu perusahaan pada tahun tertentu memiliki pengaruh terhadap kebijakan dividen pada periode setelahnya.**
- **H3: Likuiditas suatu perusahaan pada tahun tertentu memiliki pengaruh terhadap kebijakan dividen pada periode setelahnya.**
- **H4: Perubahan harga saham pada tahun tertentu memiliki pengaruh terhadap kebijakan dividen pada periode setelahnya.**

Sehingga model untuk menguji hipotesa-hipotesa tersebut adalah:

$$
DPS_{t} = \alpha + \beta_{1}ROA_{t-1} + \beta_{2}DVY_{t-1} + \beta_{3}LQT_{t-1} + \beta_{4}STP_{t-1}
$$

# **III.3. Operasionalisasi Variabel**

### **III.3.1.** *Dividend per Share* **(DPSt)**

*Dividend per share* digunakan sebagai ukuran kebijakan dividen perusahaan. Rasio ini menggambarkan berapa dividen yang diterima oleh investor untuk setiap lembar saham yang dimiliki.

*Dividend per Share* **t-1 =** 

 **Dividen Kast-1**

#### **Jumlah Lembar Saham Beredar t-1**

#### **III.3.2.** *Return on Asset*  $(ROA_{t-1})$

*Return on asset* adalah rasio yang menilai kinerja operasi perusahaan. Rasio ini didapat dengan membagi laba bersih dan total aktiva perusahaan.

 **Laba Bersih t-1**

*Return on Asset*  $_{t-1}$  =

### **Total Aktiva t-1**

### **III.3.3.** *Dividend Yield*  $(DVY_{t-1})$

*Dividend yield* adalah rasio yang melihat seberapa besar proporsi kebijakan dividen suatu perusahaan ketimbang nilai sahamnya. Rasio ini membandingkan antara pembagian dividen kas terhadap total kapitalisasi pasar. *Dividend yield* digunakan sebagai ukuran kebijakan dividen periode sebelumnya.

```
 Dividen Kast-1
Dividend Yield<sub>1-1</sub> =
                        Harga per Saham t-1 x Jumlah Saham Beredar t-1
```
## **III.3.4.** *Cash Ratio* **(LQTt-1)**

*Cash ratio* digunakan sebagai ukuran likuiditas perusahaan. *Cash ratio* adalah rasio yang menggambarkan seberapa likuid suatu perusahaan dalam memenuhi kebutuhan dan melunasi utang jangka pendeknya. Rasio ini didapat dengan membagi kas dan setara kas ditambah investasi jangka pendek, dengan utang lancarnya.

```
 Kast-1 + Setara Kast-1 + Investasi Jangka Pendek t-1
Cash Ratio <sub>t-1</sub> =Utang Lancar t-1
```
## **III.3.5. Perubahan Harga Saham /** *Return* **Saham (STPt-1)**

Yakni harga pasar saham sebelum pembagian dividen. Dengan variabel ini dapat diketahui apakah kebijakan dividen manajemen dipengaruhi oleh *return* saham perusahaannya satu periode sebelumnya. Dari sisi investor, perubahan harga saham yang positif disebut *capital gain*, dan yang negatif disebut *capital loss*. *Return* saham didapat dengan membagi *capital gain* (*loss)* dengan harga saham periode awal.

### **Harga Saham t-1 – Harga Saham t-2**

 $Return$   $Saham$ <sub> $t-1 =$ </sub>

 **Harga Saham t-2**

## **III.4. Sumber Data**

Data dikumpulkan dari beberapa sumber data berikut:

- 1. *Web site Reuters* [\(www.reuters.com\)](http://www.reuters.com/) untuk mendapatkan data pembagian dividen kas dan jumlah lembar saham beredar.
- 2. Database *Indonesia Capital Market Directory* (ICMD) untuk mendapatkan data laba bersih, total aktiva, harga saham, aktiva lancar, dan utang lancar.
- 3. Laporan tahunan untuk mendapatkan data-data yang tidak didapatkan di ICMD. Laporan tahunan ini didapat dari *website* masing-masing perusahaan, maupun dari database JSX (*Jakarta Stock Exchange*); kedua-duanya dicari melalui *search engine* [www.google.co.id.](http://www.google.co.id/)

Untuk perusahaan-perusahaan yang laporan keuangannya berdenominasi dalam US\$, penelitian ini memakai kurs tengah Bank Indonesia (BI) akhir tahun.

| <b>Tahun</b> | Kurs (per US\$) |
|--------------|-----------------|
| 2003         | Rp.8.465        |
| 2004         | Rp.9.290        |
| 2005         | Rp.9.830        |
| 2006         | Rp.9.020        |

**Tabel 3-2 Kurs Tengah BI**

Sumber: [www.bi.go.id](http://www.bi.go.id/)

## **III.5. Pengolahan Data**

Untuk menguji keempat hipotesa di atas, penelitian ini menggunakan metode regresi OLS (*Ordinary Least Square*); di mana data yang dipakai adalah data *cross*-*section*. Menurut Gujarati (2003), metode OLS adalah metode yang paling umum dipakai dalam analisis regresi, karena secara intuitif menarik dan secara matematis mudah.

Tahapan analisis data yang dilakukan dengan program *Microsoft Excel* dan *Stata* ini adalah sebagai berikut (diadaptasi dari Nachrowi, 2006):

1. *Entry* data

Berdasarkan kriteria *sampling* yang sudah ditetapkan, data untuk tiap variabel diambil dari sumber-sumber data, kemudian data ini dimasukkan ke program *Microsoft Excel*. Dengan menganalisis statistik deskriptifnya, didapatkan data yang merupakan *outlier*. Data ini dikeluarkan dan tidak dipakai di dalam analisis.

2. Pembuatan model

Setelah data selesai dimasukkan ke *Microsoft Excel*, data ditransformasi ke *Stata*. Penelitian ini memakai salah satu fasilitas *command*-nya yang paling penting, yakni dengan *robust*. Fasilitas ini dipakai untuk men-*treat* model jika terdapat heteroskedastisitas. Jadi dengan fasilitas ini, standar error setiap variabel akan mendekati standar error populasi. Hal ini memang diperlukan terutama setelah melihat data yang dipakai dalam penelitian ini memiliki *range* nilai yang berbeda-beda secara signifikan (lihat Tabel 4-1 tentang statistik deskriptif). Penelitian ini memakai regresi sederhana.

*3. Output*

Setelah selesai melakukan berbagai perhitungan berdasarkan prosedur pengisian yang dilakukan, maka didapat *output* yang diletakkan pada 'layar *output*' *Stata*. *Output* yang diperlukan antara lain tabel korelasi, tabel VIF (*Variance Inflation Factor*), dan juga tabel hasil regresi model.

30

### 4. Analisis

Analisis dilakukan lebih dahulu dengan menggunakan hasil statistik deskriptif dari *Microsoft Excel*. Setelah itu, hubungan antar variabel di dalam penelitian ini diteliti dengan menggunakan tabel korelasi antar variabel. Kemudian dilakukan uji untuk mendeteksi adanya multikolinearitas dengan melihat angka VIF (*Variance Inflation Factor*). Pada tahap yang terakhir, penelitian ini akan menganalisis dan mengambil kesimpulan dari tabel hasil regresi model. Hasil analisis ini akan menjawab hipotesahipotesa yang dibuat di dalam penelitian ini. Dengan melihat variabel-variabel independen yang signifikan, tujuan dari penelitian ini diharapkan dapat tercapai, yakni melihat bagaimana manajemen di satu periode tertentu mengambil kebijakan dividennya berdasarkan kinerja, *dividend yield*, likuiditas, dan harga saham di periode sebelumnya.

## **III.6. Uji Asumsi Klasik**

Berdasarkan Gujarati (2003), suatu model dapat dikatakan BLUE (*Best Linear Unbiased Estimator*) bila bebas dari ketiga hal di bawah:

1. Multikolinearitas

Hal ini terjadi apabila antara variabel independen memiliki korelasi. Gujarati (2003) berkata bahwa multikolinearitas berarti bahwa terdapat hubungan yang sempurna, atau pasti, antara sebagian atau semua variabel penjelas dalam model regresi. Efek dari hal ini adalah sulit untuk mendapatkan estimasi koefisien dengan standar error yang kecil. Hal ini dapat dilihat pada tabel VIF (*Variable Inflation Factor*), di mana semakin mendekati angka 10, multikolinearitas semakin besar; semakin mendekati 1, multikolinearitas semakin kecil.

### 2. Heteroskedastisitas

Heteroskedastisitas terjadi apabila varians error di dalam sampel tidak konstan. Pada gambar di bawah dapat dilihat bahwa varians kondisional Y meningkat ketika X meningkat. Jadi varians-varians dari Y berbeda untuk tingkat X yang berbeda. Inilah yang disebut bahwa varians error tidak konstan. Penelitian ini memakai program *Stata* yang memiliki fasilitas *command* yang bernama *robust* yang dapat men-*treat* heteroskedastisitas.

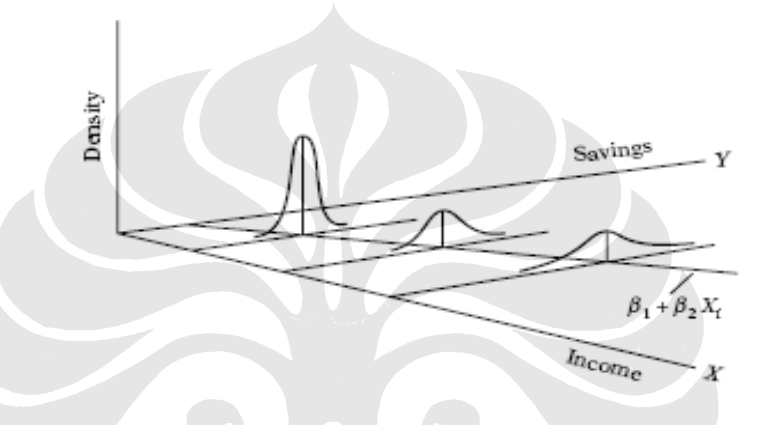

#### 3. Autokorelasi

Gujarati (2003) menyatakan bahwa autokorelasi lebih cenderung terjadi pada data *timeseries*. Autokorelasi terbukti apabila terdapat error yang berkorelasi antar waktu. Sedangkan pada jenis data *cross-section*, waktu tidak menjadi pengaruh buat perubahan variabel di dalamnya. Apabila pada data *cross-section* pun terjadi autokorelasi, maka yang mungkin terjadi adalah *spatial autocorrelation*. Hal ini terjadi apabila dalam satu variabel independen tertentu, data yang satu mempengaruhi data yang lain. Dalam hal ini, penelitian ini mengambil asumsi bahwa kinerja, *dividend yield*, likuiditas, dan harga saham perusahaan yang satu tidak mempengaruhi ataupun dipengaruhi oleh perusahaan lain.

32

# **BAB IV**

# **PEMBAHASAN DAN ANALISIS**

#### **IV.1. Statistik Deskriptif**

Langkah awal dari penelitian ini adalah meneliti statistik deskriptif dari data yang dipakai. Melalui analisis statistik deskriptif ini, penelitian ini akan mengambil kesimpulan bagaimana persebaran data dari sampel yang diteliti.

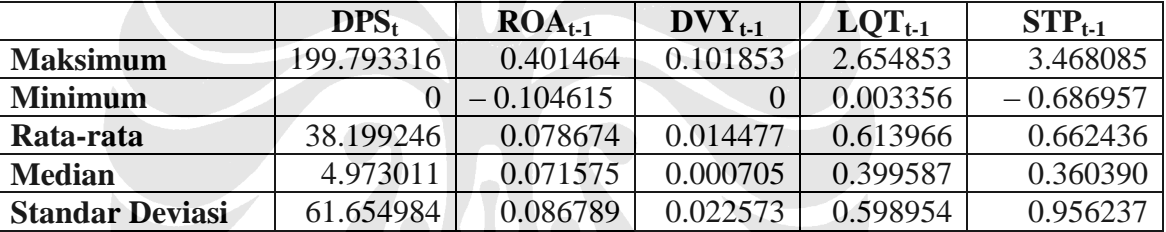

#### **Tabel 4-1 Statistik Deskriptif**

Sumber: Pengolahan data oleh *Microsoft Excel*

Perusahaan-perusahaan yang diteliti memiliki ukuran yang cukup berbeda, baik dalam hal jumlah aktiva, maupun kapitalisasi pasar. Untuk variabel dependen, yakni dividen per lembar saham (DPS), nilai tertingginya adalah 199.79, dengan rata-rata 38.20 dan standar deviasi 61.65. Variabel ini memiliki data yang agak menceng, karena dari 74 observasi yang diteliti, terdapat 28 observasi yang tidak membagikan dividen.

Proksi untuk variabel kinerja / profitabilitas yang digunakan dalam penelitian ini adalah *Return on Asset* (ROA). Dalam statistik deskriptif, ROA dari sampel yang diteliti memiliki nilai minimum -0.10 dan nilai maksimum 0.40, dengan nilai rata-rata (0.08), median (0.07), dan standar deviasi (0.09).